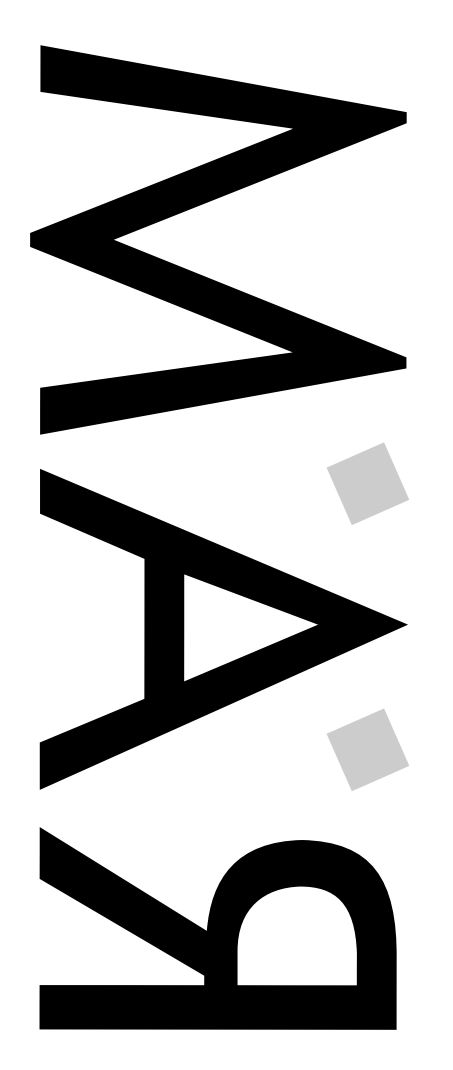

RALLUMER AMIGA MÈCHE RALLUMER AMIGA MÈCHE Mardi 2 Juillet 1996 Numéro 16 - Mardi 2 Juillet 1996  $\mathbf{r}$ Numéro 16

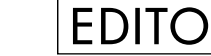

est dores et déjà propriétaire exclusif de l'Amiga pour un total de 40 millions de Dollars (dixit le Wall Street Journal). Avant même que ce rachat soit définitif, VIScorp annonçait que les compagnies voulant faire de l'Amiga en cavalier seul seraient hors la loi. Joss Randal est de retour ! Autres bonnes nouvelle, VIScorp réaffirme son désir de produire, outre des Set Top Box, également des ordinateurs de bureau dans les prochains mois (avec une nouvelle architecture et un nouvel OS). Jason Compton, rédacteur en chef du journal "On Line" Amiga Report <sup>a</sup> été embauché pour <sup>s</sup>'occuper de la communication internationale. Espérons que cela aille mieux qu'avec le Grand Mandarom. Changeons de sujet : tous les jours, de nouvelles choses viennent se greffer sur notre grande fête des 12, 13 et 14 Juillet prochains : un canal IRC (#ARTbas) sera ouvert pour l'occasion afin de discuter en direct sur Internet avec les principaux protagonistes de la manifestation (correspondants de R.A.M et artistes présents). Une large couverture médiatique est amorcée, France 3 viendra même faire un reportage. Une scène ouverte accueillera groupes et DJs le vendredi soir. Le samedi, les Coqs Dingues assureront l'ambiance. Rappelons que toutes ces animations sont GRATUITES ! Gaffe, nous envoyons les chiens à ceux qui ne viennent pas ;-) Pour finir, je citerai un passage de la dernière plaquette publicitaire de CompuServe, fournisseur d'accès à Internet : "La crème des constructeurs de matériels informatiques et éditeurs de logiciels est à votre service sur CompuServe : Apple, Microsoap, Adobe, ..., Amiga, pour ne citer qu'eux !". Alors patience...

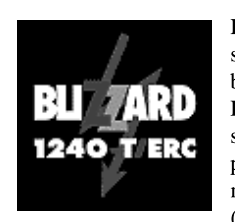

<sup>a</sup> plus honorable qualité d'un Ami-gars est sûrement la patience : deux ans que l'Amiga bat de l'aile, que certains nous annoncent des choses qui <sup>s</sup>'avèrent vite infondées (cf. Walker), que les nouveaux programmes se comptent sur les doigts d'une main... Enfin, ça y est, <sup>c</sup>'est officiel, VISCorp

040 A 40

Phase 5 annonce pour début juillet (donc fin septembre ;-) de nouvelles cartes accélératrices à base de 68040ERC à 40 Mhz avec MMU et FPU. ERC pour EcoReCycling, ce qui veut dire que ce sont des processeurs recyclés. En utilisant ces processeurs, Phase annonce des prix foudroyants : moins de 1900 FF pour le modèle A1200 (attention, un boîtier Tour est obligatoire pour ce

modèle, vu la taille et le dégagement thermique !), et 2500 FF pour le modèle A2000. Dès septembre (donc fin novembre ;-) la Cyberstorm MKII 040 sera disponible à 2600 FF environ pour les A3000, A3000T (bave pas, Fabrice), A4000 et A4000T. Toutes ces cartes ont les mêmes spécifications que leurs soeurs aînées à base de 68060 : 128 Mo de RAM au maximum, contrôleur SCSI II en option (mise à part la 2040 qui est équipée en standard) et upgradable facilement en 68060.

Rens. : Phase 5 Digital Products - In der Au 27 - 61440 Dberursel - RFA Tél : +49 6171 583787 - Fax +49 6171 583789 Site Web : http://www.phase5.de/p5homehie.html

## CLONES

Newstar/Rightiming Electronics Corporation du New Jersey, USA, annonce la fabrication de clones Amiga pour les marchés Chinois, Taiwanais et Hong Kong. La machine sera basée sur l'OS 3.1 avec un CDRom et le processeur sera un simple 68000 de baâase. La compagnie, qui vise les marchés de l'Internet, compte établir son propre service de fourniture d'accès pour son ordinateur.

> Pour plus d'informations, contactez Jing Jian Li 20 Lexington Ave - Trenton, NJ 07104 - USA E-Mail : newstar1@ix.netcom.com

## INTERNET

Les anglais <sup>n</sup>'ont pas que des vaches folles (je sais, on l'a déjà faite) : Wirenet Amiga Internet est un fournisseur d'accès au réseau Internet exclusivement réservé aux Ami-gars ! Plus de problème de connexion ou de configuration : un pack est fourni avec tous les utilitaires requis et configurés pour ce Provider. Le pied.

Renseignements : info@wirenet.u-net.com

Bimensuel - Uniquement par Abonnement

Bimensuel - Uniquement par Abonnement

L

 $\Box$ 

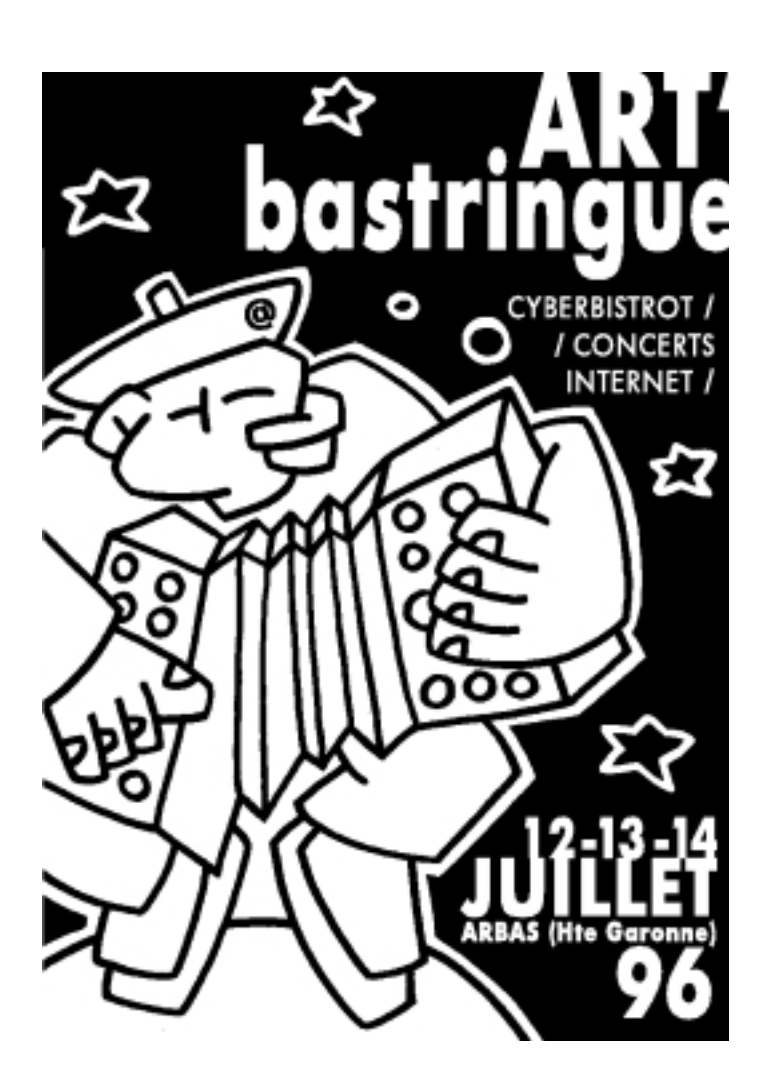

### CDROM

> Titre : NetConnect Éditeur : Active Software P.O. Box 151 - Darlington County Durham - DL3 8YT Angleterre E-Mail: Enquiries@active2.demon.co.u Compatibilité : Tout Amiga avec 4 Mo de Ram et Disque Dur. Nbre de CD : 1 Date : Mi-Juillet Langage(s) : Anglais Prix : Environ 300 FF

Contenu : Tout pour Internet : la version enregistrée d'AmiTCP 4.3, les programmes requis pour une bonne utilisation du "réseau des réseaux" (E-Mail, News, IRC, Web, ...), les outils de création de pages HTML, ainsi qu'un programme exclusif de configuration "tout à la souris".

### > Titre : MODS ANTHOLOGY

Éditeur : Stephan Osswskis Schatztruhe (CDs Aminet) Compatibilité : Toute machine ! Nbre de CD : 4 ! Date : Aujourd'hui

Contenu : Plus de 18000 modules dans tous les formats existants (MODs, FT1, S3M, XM, MTM, IT, Amiga Synthetics), dont certains sont totalement inédits. 6 ans de collection, 6 mois de contacts avec les auteurs, bravo Gryzor ! De nombreuses informations sur les compositeurs sont inclues (discographies, photos des auteurs). Tous les fichiers sont décompressés et en noms longs (pas de 8+3 !). Fourni avec les players pour toutes les machines. Indispensable.

CD DEV

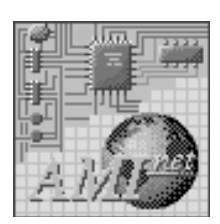

Le club Belge Amiga City nous annonce la disponibilité du CDRom "développeur" officiel d'Amiga Technologies à un prix dérisoire de 85 FF ! Ce CD est disponible pour TOUS, nul besoin d'être développeur enregistré, de payer un abonnement, de signer un "non-disclosure agreement"... Il comprend tous les fichiers pour programmer correctement (système) sur Amiga et CD32, voici une brève description :

- Le Pack du développeur CD32 : en plus du set de 5 D7 originales, vous trouverez le kit de création de CDRom "BuilCD".

- Des kits de programmeurs externes : WBPath et ActionFSSM (Ralph Babel), Envoy 2.0 (IAM Inc.), INet 225 (Interworks Inc.), Kiskometer (Angela Schmidt), Enforcer (Mike Sinz), ...

- Des informations sur le développement du prochain AmigaOS.

- Des sources (C et ASM) complètes : AmigaOS 2.04, RKM 2.04, les différentes formes de standards IFF, kit de développement MIDI, SANA II, Installer 43.3, ...

- Le kit de développement mis à jour pour l'OS 3.1 avec les sources et documentations.

- Des manuels de références au format texte et AmigaGuide (Hardware et Software).

Un tel kit est attendu par la communauté depuis, huuuummmm, longtemps... Il est vital à tout développement "système" de programmes (ou hardware) Amiga. C'est réellement une aubaine pour tous les développeurs. (les commandes peuvent être groupées afin de bénéficier d'une ristourne. Contactez-nous si vous êtes intéressé).

Renseignements (E-Mail) : Amiga.City@ping.be

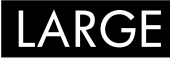

Avec ses 29000 fichiers, Aminet devient la plus large collection de Domaines Publics au monde, toutes plate-formes confondues. Avec ses accès par FTP ou Web, ses read.me et ses CDRoms, elle est également la plus complète et la plus conviviale. Afin de célébrer l'évènement, l'équipe d'Aminet lance un concours : estimer le nombre de fichiers exact au 16 mai 95 en envoyan<sup>t</sup> un E-Mail

à aminet-server@aminet.org. Les dix réponses les plus précises recevront les CDRoms Aminet pendant un an et le vainqueur un CDRom quadruple vitesse. Bonne chance !

LOGIX

LogIX est une communauté d'Amigaïstes et de PCistes, soit utilisateurs, techniciens ou programmeurs, qui ont décidé de travailler ensembles afin de, disent-ils, palier à un manque cruel du monde du Bizzznesss, la satisfaction du client. LogIX propose divers services comme le pressage de CDRoms, l'installation de logiciels et l'aide à la configuration, l'accès à un studio de musique et à une banque de données scientifiques ou encore la réparation de matériels. Dommage qu'ils soient basés aux États Unis (Iowa) mais un bel exemple à suivre, non ?

> Site Web : http://www.netins.net/showcase/LogIX E-Mail : jthomas@netins.net

# AMIGA MALL

La "Galerie Marchande de l'Amiga" <sup>a</sup> pour but d'aider les développeurs à annoncer, vendre et supporter leurs produits sur Internet. Des maisons d'éditions proposeront des promotions, quelques unes participent déjà au projet : SoftWood (Final Writer, Final Calc et Final Data), amiCheck (programme de gestion bancaire), Visual Inspirations, Alex Electronics et Armadillo Computing (développeur des produits Modula-2 pour Amiga). Site Web : amigamall.com

### JSP

Depuis 1988, JSP est une société américaine de distribution et de réparation de produits Amiga. Elle propose toute une panoplie de composants ainsi que des unités centrales, de l'A500 v1.2 à 1000 FF jusqu'au 4000T à 15600 FF. Les ROMs 3.1 sont à 410 FF, 8520 à 210 FF les deux (salut Mohic !), le Buster 11 à 240 FF...

> JSP Customer Service Center PO Box 5060 - SSF, CA 94083-5060 - USA Site Web : http://www.netcom.com/~jspusa

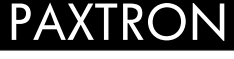

À l'instar de JSP, Paxtron Corporation propose également des <sup>p</sup>ièces détachées pour Amiga. ChipSets spécifiques, cartes mères (du C64 à l'A4000), claviers, ROMs, manuels de maintenance...

Contact : 28 Grove Street Spring Valley - NY 10977 - USA Téls : (914) 578-6522 - (800) 815-3241 - (800) 595-5534 Fax : (914) 624-3293 Site Web : http://www.paxtron.com/

# ADE

A.D.E pour "Amiga Developers Environment", regroupement d'utilisateurs autour du compilateur C GCC, supporté sur Amiga par notre Philippe Brand (PhB) national (SysOp du BBS Ramses). PhB <sup>a</sup> commencé à travailler sur GCC en 1993, Fred Fish <sup>a</sup> lancé le projet ADE mi-95. Il faut savoir que cet environnement multi-plate-formes est Freeware, que ce soit le GCC ou les outils satellites. Plusieurs Mailing Lists (voir numéro précédent) existent : ade, ade-projects, ade-ixemul et ade-gcc (majordomo@ninemoons.com). Actuellement, on peut compiler du Code Amiga PowerPC en "Cross-Compilation" (sur SUN par exemple). Les dernières versions de cet environnement de programmation totalement autonome sont disponible sur les CDRoms de Fred Fish (en relation avec Phase 5 qui semble être intéressé par cette organisation) et sur les Sites FTP suivants : le site principal ftp.ninemoons.com (répertoire pub/ade), sur ftp.grolier.fr (répertoire pub/amiga/ade) miroir complet pour la France, et bien évidement sur le BBS de Ramses. Une page Web vous est aussi proposée : http://nickel.ucs.indiana.edu/~owinebar/interests/amiga/

Renseignements (E-mail) : Fred Fish : fnf@amigalib.com Philippe Brand : phb@colombo.telesys-innov.fr

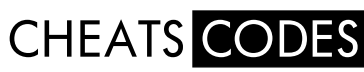

Brice des Ringard' (encore eux !) nous <sup>a</sup> fait parvenir une archive de deux mégas d'astuces en LZX (plus de 1300 exactement, prévoir 9 Mo sur votre Disque dur !) triées, classées, dépoussiérées pour certaines. Tout y est : installations sur Disque Dur pour une trentaine de jeux, résolutions de problèmes avec l'AGA, vies infinies... Du dé-li-re. Disponible auprès de notre service D.P (PUB:game/hint/CheatsCodes-1.0.lzx).

 $\Box$ 

dans un registre est un chiffre négatif ou positif, quatre caractères ou mon numéro de Carte Bleue.

C'est la manière de traiter ces informations qui compte.

Un exemple ? Soit...

Start move.l#3000,d0 add.l #500,d0 rts

Et si je remplace d0 par d1 ? Et bien il faut regarder d1, mais concrètement ça ne change rien, les huits registres "d" sont identiques.

On vient d'ajouter 500 au contenu de d0. d0 contient maintenant 3500, <sup>c</sup>'est à dire \$DAC.

Que ce passe-t-il si je remplace le "l" par un "w" ? Rien de spécial, mais dans ce cas tu ne dois tenir compte que de la première partie du registre (la moitié de droite). Celle de gauche peut contenir <sup>n</sup>'importe quoi.

Et pour "move.b" ? Ton assembleur doit gueuler, car 3000 ne rentre pas dans un octet.

A quoi sert d7 ? Si tu <sup>n</sup>'as rien d'autre, de cendrier.

Mais alors les registres en "a" ?

"d" signifie "données", "a" signifie "adresse", "z" est la dernière lettre de l'alphabet. Mais on verra ça plus tard, ne brûlons pas les étapes.

Une page Web entièrement consacrée à l'assembleur existe sur Internet : http://home.sol.no/svjohan/assem, qui vous propose des tonnes d'utilitaires, documentations, magazines sur disquettes, sources, ainsi que des liens vers d'autres sites. Elle est régulièrement mise à jour. Les Includes et Autodocs pour O.S version 1.3 et 2.0 sont inclues dans Devpac3, et celles du 2.0 au 3.1 dans le CDRom GoldFish Volume II. Vous devriez également trouver votre bonheur dans les tiroirs dev/asm, dev/misc et dev/src d'Aminet.

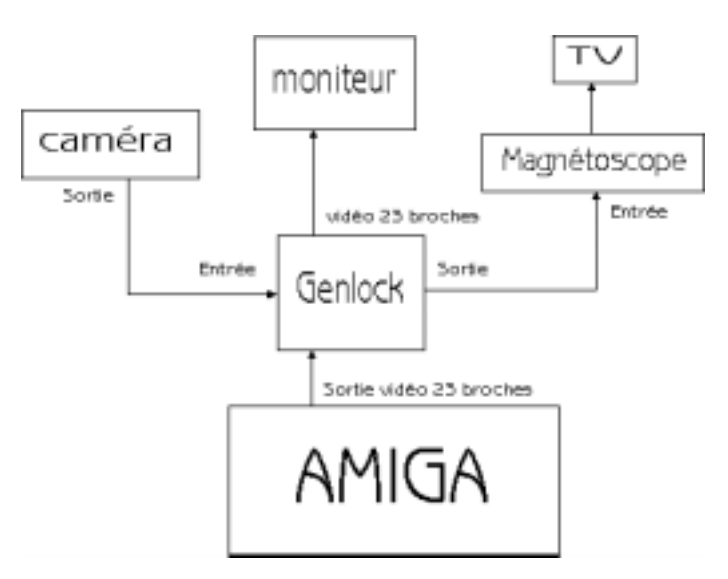

# RUBRIQUE PROGRAMMATION ASM

omment faire de l'assembleur tout en mordant l'oreille gauche de sa voisine de palier.

Le peuple de Ringardie <sup>a</sup> depuis longtemps compris l'intéret de l'assembleur. Il est de mon devoir de divulguer les secrets de mon peuple à la France entière.

Chez nous, on <sup>a</sup> compris depuis longtemps les deux principes suivants :

> Si tu <sup>n</sup>'as pas un module en ASM dans ton programme en C, comment espères-tu séduire les copines ?

> Si tu ne peux répondre d'un air distrait à ta concierge que tu programmes en ASM quand elle te demande quel langage tu utilises, comment espères-tu te faire respecter dans ton immeuble?

Oui, mais me diras-tu, <sup>c</sup>'est balèze ? Mais non, pas plus que de déclarer sa flamme à un sourd-muet. Alors, on y va ? Il me semble que ce préambule nécessaire et suffisant touche à sa fin, non ?

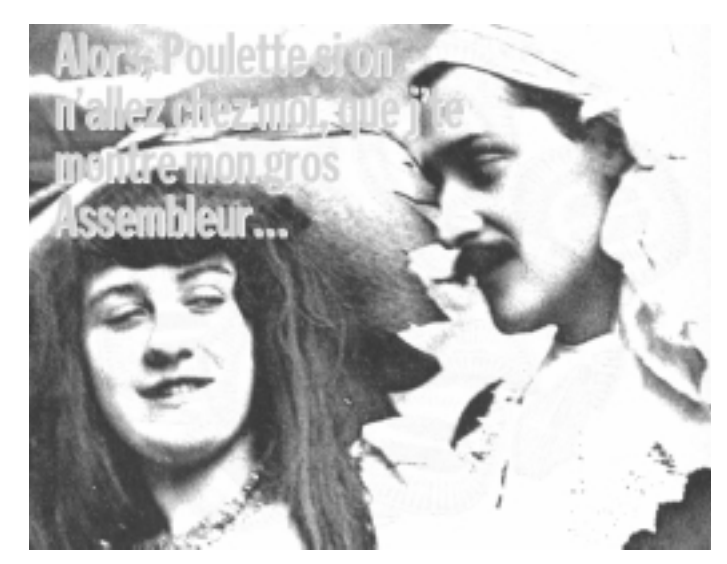

À l'attaque.

Start, est dans 90% le mot qu'écrit un bon programmeur en asm pour débuter son source. LaMienneEstPlusGrosseQueLaTienne est en revanche fort peu usité, bien qu'aussi efficace.

rts est l'instruction assembleur qui termine généralement un programme qui marche.

Le programme minimal en assembleur est donc :

Start rts

Entre les deux on trouve parfois des choses, mais ça suffit pour dire qu'on programme en assembleur. Tu remarqueras que le rts est légèrement décalé vers la droite (d'une tabulation).

Donc principe numéro un, lorsque j'écris sur le bord je tape un label, lorsque j'écris plus loin je tape une mnénonique (que mon assembleur traduira en langage machine), et lorsque je <sup>n</sup>'écris pas <sup>c</sup>'est que je me tape la voisine de palier. CQFD.

On peut aussi <sup>a</sup> tout moment mettre des commentaires, en plaçant un ";" ou une étoile. Regarde :

```
Start ; Ceci est un commentaire
* Ceci aussi
      rts * moi aussi
             * moi j'aime pas les commentaires
```
Il sont indispensables à la bonne compréhension du source, si on compte un jour le relire ou si l'on programme en état d'ébriété (les sources de M...Soft sont très commentées).

Peut-on utiliser les registres du processeur comme cendrier ?

Tu as déjà programmé en Basic ? Donc tu sais ce que <sup>c</sup>'est qu'une variable, une constante et si Dieu existe ? Ok. Comme ça, on gagne du temps.

Débutons donc par les variables. Souvent variable varie. En assembleur nous disposons de variables spéciales, qui ont du faire de la lèche puisque leur contenu est préservé direct sous les fesses du processeur. Leur petit noms <sup>c</sup>'est d0, d1, d2, d3, d4, d5, d6, d7, a0, a1, a2, a3, a4, a5, a6. A la lecture captivante de la phrase précédente on se dit chouette, ça <sup>a</sup> l'air logique.

Et bien on va utiliser d0, pour rire. Notre mission est de placer une valeur dans ce registre, comme on dirait en bas-basic du moyen âge :

SET d0=3000

En assembleur on utilise l'instruction "move"

Start

```
move.l#3000,d0
rts
```
Inutile de déclarer d0, d0 existait bien avant la création du monde. On l'appelle "registre du processeur".

Si tu as un débugeur tu remarqueras qu'en traçant le programme le registre d0 <sup>a</sup> pris la valeur 3000 (ou encore \$BB8 si ton débugeur parle en hexadécimal).

Et que signifie ce l ? Que <sup>c</sup>'est tout le registre qui doit être écrasé tel le moustique moyen par la valeur 3000.

l signifie mot long (long word) <sup>w</sup> signifie mot (word) b signifie octet (byte)

La taille d'un registre est de 4 octets, soit 2 mots ou un mot long. Ce qui signifie que nous pouvons y stocker une valeur de 0 à 4294967295. Suffisant pour afficher le montant de mes rentes viagères.

Le processeur se fiche pas mal de savoir si ce que l'on place

# COMMENT ÇA MARCHE LE GENLOCK

Son but est de mélanger un signal vidéo et celui d'un micro ordinateur pour permettre l'enregistrement du tout sur une bande vidéo type VHS, S-VHS, Hi8 mais toujours et surtout en PAL ! Techniquement, il <sup>s</sup>'agit de composants électroniques très sensibles aux parasites qui rendent TRANSPARENT la première couleur de la palette de l'Amiga. Par conséquent, pas besoin de logiciel spécifique pour fonctionner.

### Les Prises :

- > Une connection femelle 23 broches sur la sortie vidéo de l'AMIGA
- > Une connection mâle 23 broches pour ressortir le signal de l'AMIGA
- > Une ou plusieurs entrées composites ou Y-C et des sorties équivalentes.

### Le Branchement :

Le signal vidéo (magnétoscope, caméra, TV) en PAL !!!! se branche sur le genlock (ENTREE), le signal de sortie du genlock vers l'enregistreur (magnétoscope) et l'Amiga connecté par le biais de sa prise spéciale 23 broches entre les deux (Voir schéma).

### Mais.....

Ces petites bêtes, très sensibles aux parasites, exigent un signal vidéo stable (sans pause ni retour arrière) de la part de la caméra par exemple, sinon l'Amiga perdra la synchronisation (barres noires et grises à l'écran). De plus, il vous faudra un magnétoscope PAL, une TV de contrôle branchée sur ce dernier pour visionner et enregistrer le signal en sortie du genlock qui se composera des images vidéo <sup>+</sup> Amiga. Tout ce que vous afficherez par l'Amiga sera placé par dessus l'image vidéo exceptés les dessins utilisant la première couleur de votre palette. Des modèles très performants permettent de mélanger parfaitement les deux signaux ("fondu enchaîné"), mais aussi d'être commandé par l'Amiga par Scala et le Neptune. D'autres vous offrent le choix des couleurs transparentes (G-lock de GVP).

Exemple : vous désirez mettre un titre sur vos images de vacances. Vous tapez avec Deluxe Paint :

### "Mes vacances à ARBAS en 1996"

en jaune (2ème couleur de la palette), le fond est rouge (1ère couleur de la même palette). En sortie du genlock, CE rouge, devenu transparent laissera passer vos images. Si vous souhaitez quand même la couleur rouge, il vous faudra en créer une autre parmi les couleurs de la palette.

### Les Marques :

- > Le plus simple , célèbre et fiable : SATV (testé pendant plus de 8 heures)
- > Le plus complet et complexe : G-Lock de GVP (il <sup>a</sup> son propre logiciel )
- > Le plus technique : Neptune
- > Le PLUS...... : Sirius

Les Anglais en ont une quantité impressionnante mais sans grande qualité (Micro-Studio, Amitek, Fusion, etc...).

### Les Prix :

De 2500 frs (SATV) à très très cher pour les modèles Y-C avec TBC, etc... On trouve beaucoup de genlocks dans les petites annonces des revues Vidéos (Camera vidéo, etc...) Enfin le "must" avec ce genre d'appareil et de refaire le journal de 20 h style PPDA avec un genlock mais aussi un effet : le CHROMA KEY !!!!!!

Pour les fortunés, il vous faut : un 4000, un PAR, un genlock SATV et... un logiciel. En sortie du PAR (Y-C) vers le genlock puis vers une TV en Y-C.

Vous aurez le choix d'avoir en fond de workbench des animations en 24 bits 25 images/secondes genlockées sur votre traitement de textes. LE FIN DU FIN !

C